# 「グラフと組み合わせ」課題 3 (解答例)

2012/4/23

## **1 Euler** 閉路

次のグラフ中の Euler 閉路(一筆描き)を見つけなさい。

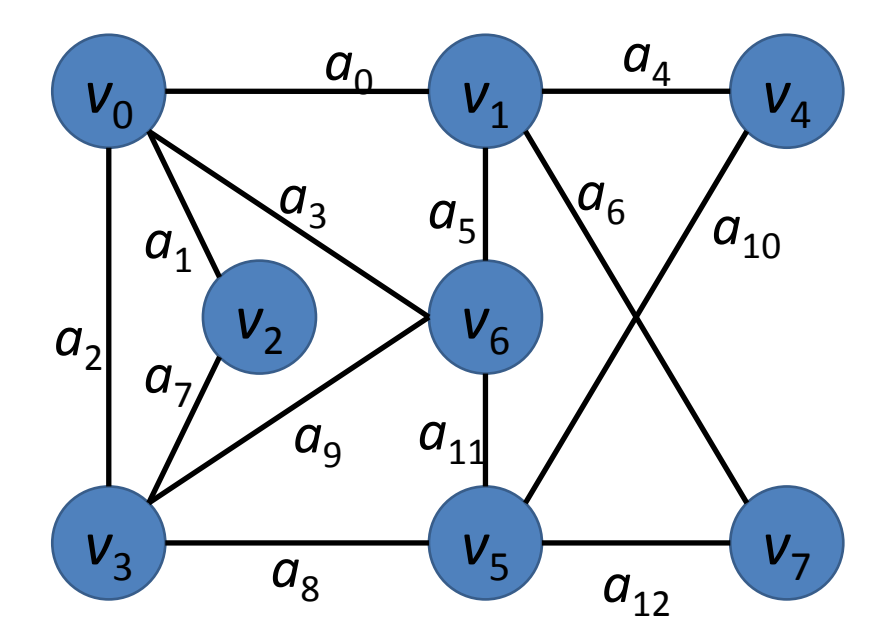

### 解答例

一つの例だけを示す

 $a_0 a_5 a_3 a_1 a_7 a_9 a_{11} a_{10} a_4 a_6 a_{12} a_8 a_2$ 

# **2 Cayley** 木内の点間の距離

次数*k* > 2の Cayley 木を以下の手順で構成することにする。下の図は*k* = 3の場 合である。

- 1. 頂点の数が*k* +1の Cayley 木を作る(図中の*l* =1の場合)。
- 2. 外側の*k* 個のそれぞれの頂点から、新たに*k* −1本の弧を伸ばして新しい頂点 を接続する(図中の*l* = 2の場合)。
- 3. 上記ステップをl = L まで繰り返す。

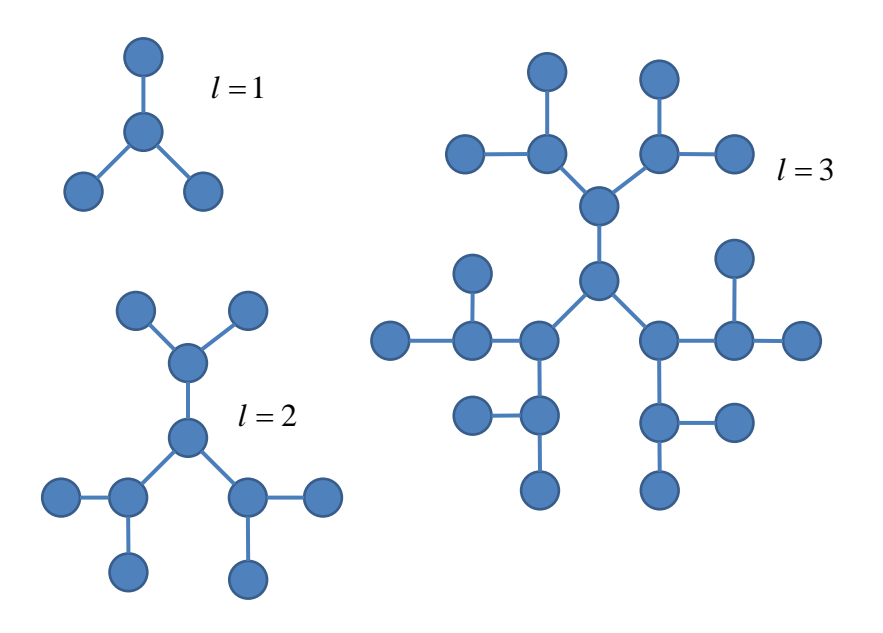

このとき頂点の数NをLで表しなさい。

#### 解答例

*L* =1の場合、頂点数は *N k* = +1である。 *L* = 2の場合、外側の*k* 個の頂点から、 それぞれ*k* −1本の弧が伸びる。従って、総頂点数は

$$
N = 1 + k + k(k - 1) \tag{1.1}
$$

となる。 *L* = 3の場合は、 *L* = 2の Cayley 木の外側の頂点の数は *k* (*k* −1)であり、 そこからそれぞれ*k* −1本の弧が伸びる。従って、総頂点数は、以下のようにな る。

$$
N = 1 + k + k(k - 1) + k(k - 1)^{2}
$$
 (1. 2)

上記を繰り返すことで、次式を得る。

$$
N(L) = 1 + k \sum_{i=0}^{L-1} (k-1)^i = 1 + k \frac{1 - (k-1)^L}{1 - (k-1)} = \frac{2 - k(k-1)^L}{2 - k}
$$
(1.3)

### 数学的帰納法による証明

数学的帰納法を用いて、式(1.3)を証明する。準備として、中心からの距離が *L* で ある Cayley 木の葉の数 *H* (*L*)と *L* の関係を証明する。上記の推論より、

$$
H(L) = k(k-1)^{L-1}
$$
 (1.4)

となる。まず、これを証明する。

- *L* =1の場合: *H* (1) = *k* であり、式(1.4)が成り立つ。
- ある*l* で式(1.4)が成り立つと仮定する。距離lの Cayley 木の葉  $H(l)$ のそれ ぞれから*k* −1個の葉が出て、距離*l* +1の Cayley 木が構成される。従って、 距離*l* +1の Cayley 木の葉の数は次式で表される。

$$
H(l+1) = H(l) \times (k-1) = k(k-1)^{l-1} \times (k-1) = k(k-1)^{l}
$$

従って、任意の自然数 *L* に対して、式(1.4)が成り立つ。

次に式(1.3)を証明する。

- *L* = 1の場合: N(1) = 1 + k であり、明らか。
- ある*l*に対して式(1.3)が成り立つと仮定する。この時、葉の数は  $H(l)$  であ る。*l* +1の Cayley 木を構成するには、 *H* (*l*) 個の葉のそれぞれから*k* −1個の

葉が新たに生成される。従って、頂点総数は、次式で表される。

$$
N(l+1) = N(l) + H(l) \times (k-1) = N(l) + k(k-1)^l
$$
  
= 
$$
\frac{2 - k(k-1)^l}{2 - k} + k(k-1)^l = \frac{1}{2 - k} \Big[ 2 - k(k-1)^l + k(2-k)(k-1)^l \Big]
$$
  
= 
$$
\frac{1}{2 - k} \Big[ 2 + k(k-1)^l - k^2(k-1)^l \Big] = \frac{2 - k(k-1)^{l+1}}{2 - k}
$$

よって、任意の自然数 *L* に対して式(1.3)が成り立つ。